**MultiCoreLoad Crack License Key For PC**

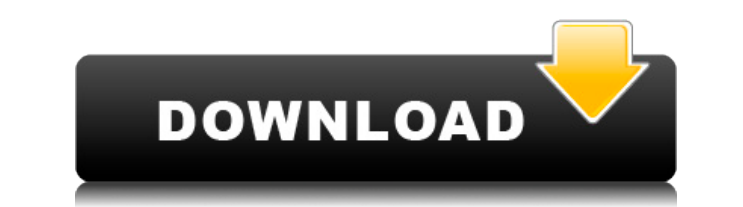

• Portable freeware, available for Windows Vista and later • Display CPU core load and speed • Monitor and compare CPU speed, frequency, boost speed • Includes a system tray widget In today's hectic world, we cannot afford need to get done ASAP! Well, you might not realize it, but it is possible to speed up your PC and perform tasks without having to actually update your computer hardware. We all know that you should never just install a new can have a PC that is super fast without having to do any kind of hardware modifications. Sometimes, all you need to do is clean up your registry! With an out of date registry, you can see slowdowns on your PC and may even you can use to clean your registry. Cleaning up your registry could be something you want to do every once and awhile, but might not know how. In this article, we are going to talk about a few tools that you can use to cle make your video stream more attractive, you need to know some vital information about it. Here are some tips on how you can use VLC Media Player to set the video up. VLC Media Player is a popular software that is capable o video that you would like to share with others, using VLC Media Player will enable you to do it. There are so many security threats that happen to be a part of our daily lives. The majority of these threats have their orig already been compromised. You probably use a browser such as Internet Explorer or Firefox. However, even though they are very useful programs, there are also some issues that you might not know about. Below are some useful website that is definitely your best friend - Google. There are also so many interesting things to do on the website, especially if you are using Google Chrome. When it comes to the design of websites, there

KeyMEGA is an easy-to-use keyboard and mouse macro recorder and launcher. Using KeyMEGA, users can easily record their keyboard and mouse actions, then later re-play them. KeyMEGA can also be used to convert and run.exe fi rollover. This means that you can press 10 keys at once to achieve a single action. 10 Key Rollover For 10-key Flash Key MEGA is a simple, fast and stable application. Customize the behavior of your keyboard keys and mouse mouse buttons into hotkeys. A hotkey can be anything, including text, a file or a program. You can even press several keys simultaneously to open several applications at once. You can also use mouse buttons to open new win hotkeys you can create for each program. Create program group with a hotkey. Start the program with the hotkey of the program group. Can launch several programs at the same time. File Recovery Software Uptime Tools File Re Requirements: Windows: Vista or Windows 7 All x86 & x64 editions are supported 2.0 GHz multi-core processor or faster 1 GB RAM or more MultiCoreLoad is a fairly simple, portable application that enables you to monitor CPU It can't be customized in any way, but it is still likely to prove useful for some. MultiCoreLoad is a fairly simple, portable application that enables you to monitor CPU frequency and individual core load using a small wi useful for some. Monitor core loads and CPU frequency Once launched, the application will display a small widget in the bottom-right area of your screen, right above the taskbar. With its help, you can track CPU core load indicates CPU frequency, the green bars show you each core's load while the red bar displays the boost frequency. Naturally, the number of 2edc1e01e8

## **MultiCoreLoad Crack Activation Key PC/Windows**

### **MultiCoreLoad Crack+**

MultiCoreLoad is a multi-threaded, Windows Task Manager-like application that is capable of monitoring the CPU's frequency as well as each individual core's load. The frequency of the CPU, which is displayed in a blue bar, green bars next to the blue bar. The application is able to show additional details, such as the current boost frequency, the number of threads and the percentage of each core being loaded at a given time. It also displays representing the overall memory usage over time. MultiCoreLoad Features: □ Two modes: active and passive □ Display your CPU's frequency as a blue bar and your core's load as green bars □ Show each core's load using a smal the CPU's frequency in real time  $\eta$  Show memory usage and the number of threads in use  $\eta$  Show temperature readings from your motherboard's BIOS/UEFI  $\eta$  Displays CPU usage, load percentage of each core, and temperat and status bar to easily monitor the CPU's frequency, core's load, memory usage, temperature and thread count  $\Box$  Can be used on Windows XP, Windows Net and Windows Server 2008 MultiCoreLoad Specifications:  $\Box$  Windows: memory usage, temperature, thread count □ Dimensions: 30 KB □ Compatible with monitors that have an extension: 21 x 21 pixels □ Developed on C# /.Net Framework 4.0 How to make water appear in this game: Get the game: Foll it: This video teaches you the basic features and controls

<https://techplanet.today/post/sularso-pompa-dan-kompresor-pdf-65> <https://techplanet.today/post/stoik-video-enhancer-3-with-keygen-hot> <https://techplanet.today/post/meet-and-fuck-games-collectionrar> <https://tealfeed.com/descargar-libro-mis-500-locos-pdf-lpraj> <https://jemi.so/command-and-conquer-generals-no-cd-crack-18-german-link> <https://joyme.io/tioliniazu> <https://tealfeed.com/ileap-software-free-download-malayalam-portable-aeqni> <https://techplanet.today/post/f1-manager-2001-ea-sports-with-2009-modrar-top>

### **What's New In?**

MultiCoreLoad is a fairly simple, portable application that enables you to monitor CPU frequency and individual core load using a small widget in the system tray area. It can't be customized in any way, but it is still lik application will display a small widget in the bottom-right area of your screen, right above the taskbar. With its help, you can track CPU core load in real time, as well as keep an eye on your processor's frequency. The b bar displays the boost frequency. Naturally, the number of green bars that is shown depends on how many cores your CPU comes equipped with. Simple utility that lacks customization options While it is very simple to set up, instance, you cannot move or resize it, change the default color scheme or select alternative visual styles. Additionally, you can't configure the widget to be launched automatically at system startup or have it remain on this feature would have been very helpful. Portable CPU monitor that needs more work In short, MultiCoreLoad is a basic utility that can certainly prove useful, but it offers a very limited feature set at present, as you c need to be installed. 1) What is a Core? A core is a processor integrated circuit chip, sometimes called an i-chip. Intel Core processors are designed to operate at higher frequencies when there are no other tasks being pe and other applications are not performing any tasks. Thus, if you have one or two cores on your processor, you can still effectively multitask. 2) Is there a maximum number of cores a CPU should have? There is no general m Some laptop models have the ability to incorporate multiple CPUs, such as the T400 from IBM. 3) How do I select specific cores on an Intel CPU? With an Intel CPU, your system BIOS will let you change this. You should try t performance by allowing the processor to do other work while waiting for programs to execute. When a program is not performing a task, it can be processed. It is a general rule that more CPU cycles equals higher performanc

# **System Requirements:**

OS: Windows 7/8/10 (64bit) Processor: 2 GHz or faster processor Memory: 1 GB RAM (32bit) Hard disk space: 3 GB Video card: 1 GB VRAM What's New: Maddoka Update 5.1.5 Fix some graphical issues that may occur with it. Maddok disable the loading of extension files from

#### Related links:

<https://helloenquiry.in/wp-content/uploads/2022/12/PDF2Raster.pdf> <https://jacquelinemkane.com/diamondcs-irclean-crack-free-download/> <https://securitybuyeruk.com/wp-content/uploads/2022/12/betquin.pdf> [https://aero-schools.com/wp-content/uploads/2022/12/MP3TagEditor\\_\\_Activator\\_Free\\_Download\\_Latest.pdf](https://aero-schools.com/wp-content/uploads/2022/12/MP3TagEditor__Activator_Free_Download_Latest.pdf) <https://conbluetooth.net/phpmole-crack-keygen-for-lifetime-mac-win-2022-latest/> <https://nordsiding.com/gtasks-hd-for-windows-10-8-1-license-key-download-2022-new/> <https://www.ronenbekerman.com/wp-content/uploads/2022/12/JCompiler.pdf> <https://www.orariocontinuato.com/wp-content/uploads/2022/12/EDID-Editor-Crack-Free-2022.pdf> <https://stroitelniremonti.com/wp-content/uploads/2022/12/SWEAT-Search-Word-ExtrActor-Tool.pdf> <https://thesmokymtnlife.com/wp-content/uploads/2022/12/Time-Calculator.pdf>